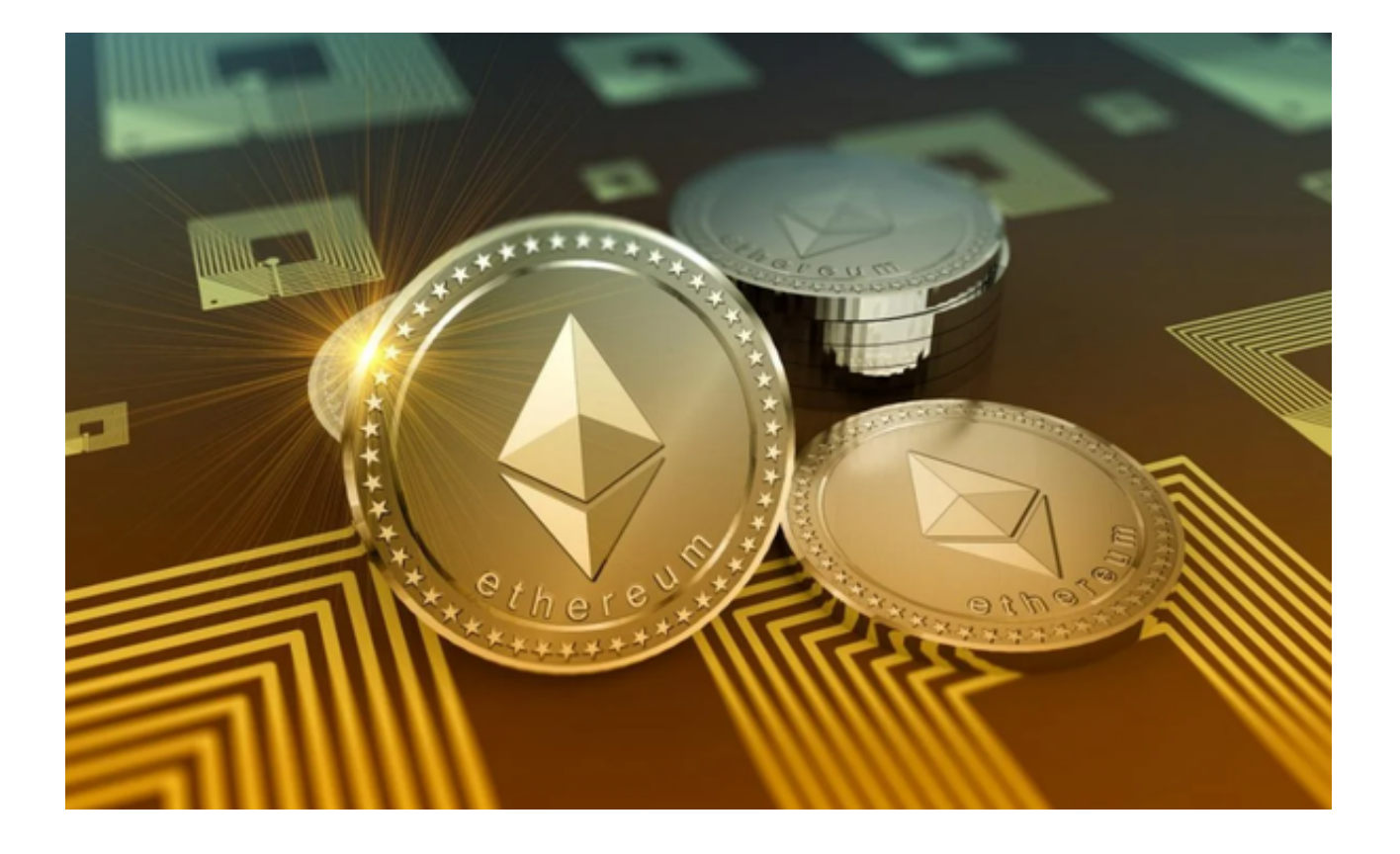

 对于以太坊交易来说,有众多的手机APP可以供用户选择。这些APP为用户提供 了购买、出售、转账以太坊的便利渠道。值得注意的是,一个安全性高、用户体验 好的APP是提高收益的关键工具。

## **Sy Bitget** Bitget, 全球交易者信任的 安全加密货币交易所

Bitget APP:安全、高效的交易体验

Bitget

APP是近年来受到大量用户赞赏的交易软件。以下是Bitget的一些显著特点:

1、安全性: Bitget采用了多重加密技术,确保用户的资产和交易信息都得到了充 分的保护。此外,Bitget还有双重身份验证,为用户提供了额外的安全层。

2、用户体验: Bitget的界面设计简洁明了,无论是新手还是资深用户都可以轻松 上手。APP提供了实时的交易数据,用户可以迅速作出决策。

3、交易速度: Bitget拥有高效的撮合引擎, 确保用户的订单可以迅速被匹配和完 成。

4、多元化的交易功能:除了基础的买卖功能,Bitget还提供了合约交易、杠杆交 易等高级功能,满足不同用户的交易需求。

其他热门以太坊交易APP

 除了Bitget,市面上还有许多其他受欢迎的以太坊交易APP,如Coinbase、Bina nce、Huobi等。这些APP都有各自的特色和优点,用户可以根据自己的实际需求 来选择。

Bitget安全交易以太坊

 Bitget作为一个知名的交易平台,为用户提供了安全、快捷的以太坊交易方法。以 下是一个简单的Bitget安全交易以太坊的教程。

1、注册和验证

 访问Bitget的官方网站下载正版Bitget APP,并注册一个账户。在填写基本信息 后,务必完成身份验证,这不仅能提高安全性,还能增加你的提现额度。

2、设置双重验证

为了增加账户的安全性,强烈建议设置双重验证(2FA)。这通常需要手机应用程 序,如Google Authenticator,每次登录或进行交易时,系统都会要求输入一个临 时的六位数验证码。

3、充值以太坊

进入资金管理,选择"充值",然后选择以太坊。你将获得一个以太坊地址,将 **你的以太坊从其他钱包或交易所转入这个地址。确保仅发送以太坊到这个地址,其** 他货币可能会丢失。

4、交易以太坊

 当你的以太坊到账后,进入交易界面,选择适当的交易对,例如ETH/USDT。你 可以选择"市价"快速交易,或设置一个"限价"来指定一个希望的买入或卖出价 格。

5、安全提现

 完成交易后,如果你希望提取以太坊到其他钱包或交易所,再次进入资金管理, 选择"提现",并按照指示操作。每次提现都会要求二次验证,确保安全。